## Weihnachtskarten mit 3D-Effekt

## **Anleitung № 2690**

Schwierigkeitsgrad: Einsteiger

Arbeitszeit: 1 Stunde

Gestalten Sie mit edding 5400 Acryl 3D Double Linern Weihnachtkarten mit faszinierendem 3D-Effekt. Die Karten gelingen dank der kostenlosen Motiv-Vorlage sowie der anschaulichen Step-Bilder ganz einfach. Schauen Sie sich zusätzlich die passende Video-Anleitung an, so gelingt das Nachbasteln garantiert!

## **Weihnachtskarten mit 3D-Effekt gestalten**

Drucken Sie zunächst die **kostenlose Vorlage** aus und schraffieren Sie die Rückseite des Motivs mit einem**weichen Bleistift**.

Legen Sie die Vorlage mit der Vorderseite nach oben auf die**Postkarte**, sodass das Motiv mittig liegt.

Fahren Sie mit einem **Bleistift** alle Linien des Motivs nach. So übertragen Sie kinderleicht das Motiv auf Ihre Postkarte.

Nun malen Sie mit der breiten Seite des**edding Acryl 3D Double Liners**die Linien des Motivs nach.**Tipp:** Setzen Sie rundum um das Motiv ein paar kleine Akzente in Form kleiner Punkte.

Ergänzen Sie mit dem **edding Acrylmarker fein**das Lettering auf Ihrer Postkarte.

Das Motiv muss nun einige Stunden trocknen, anschließend ist die selbst gemachte Weihnachtskarte fertig.

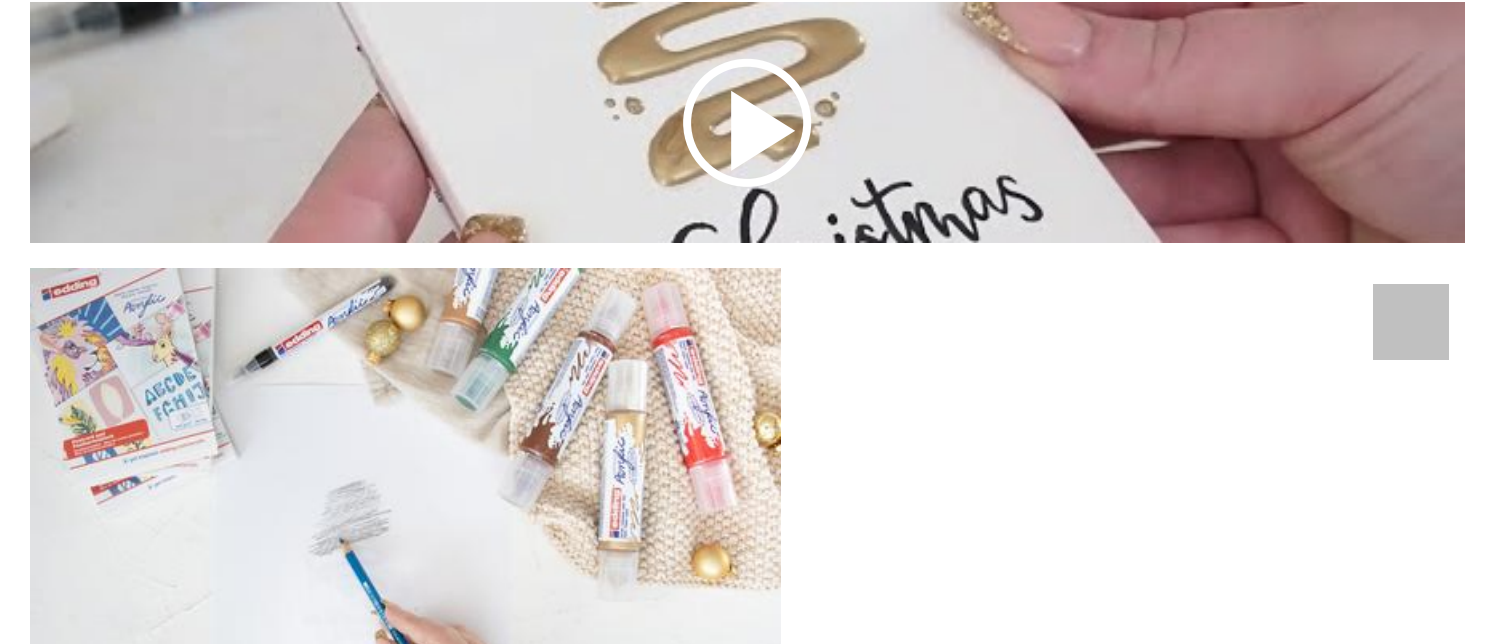

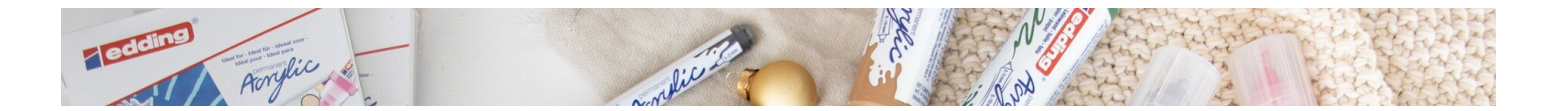

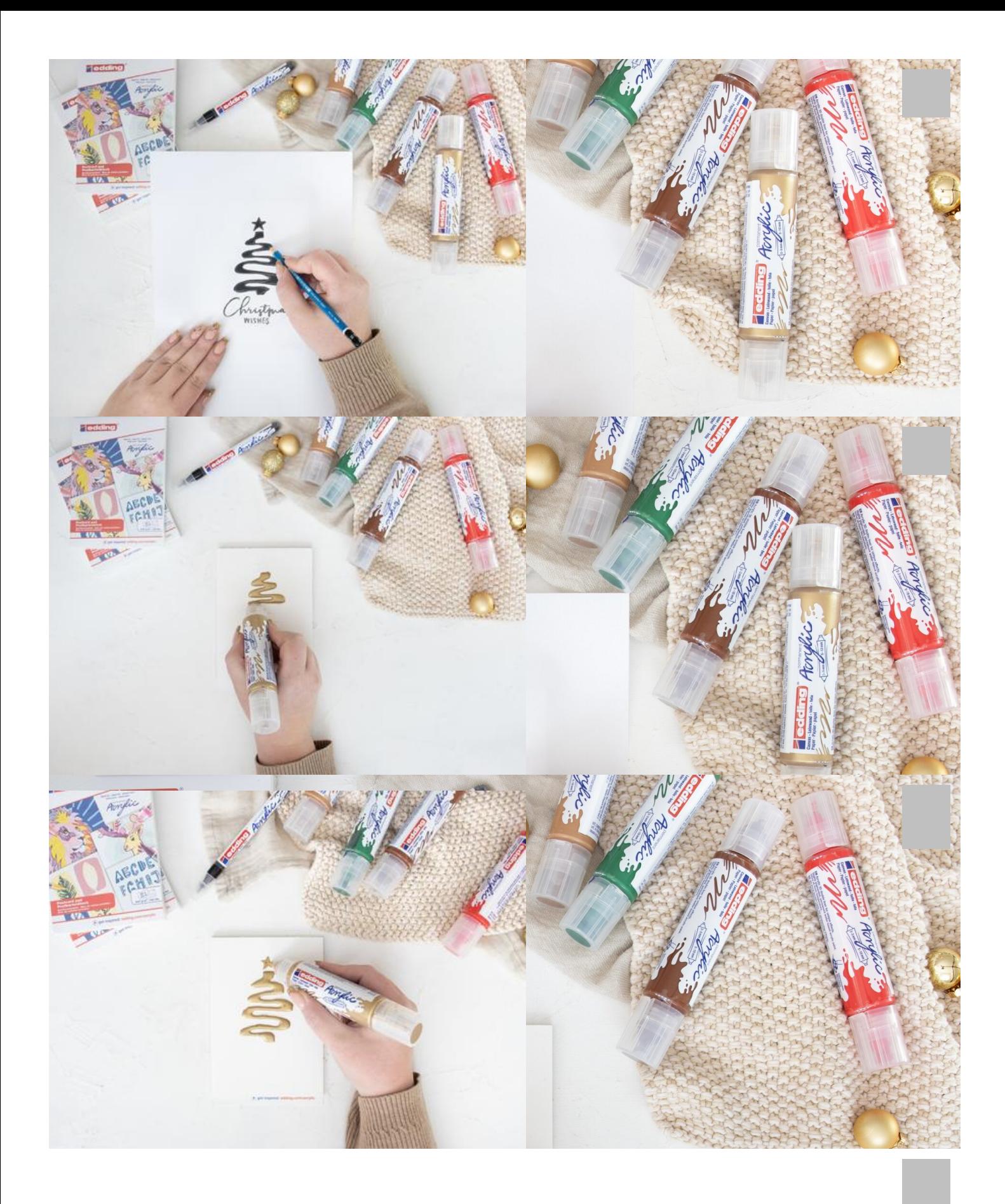

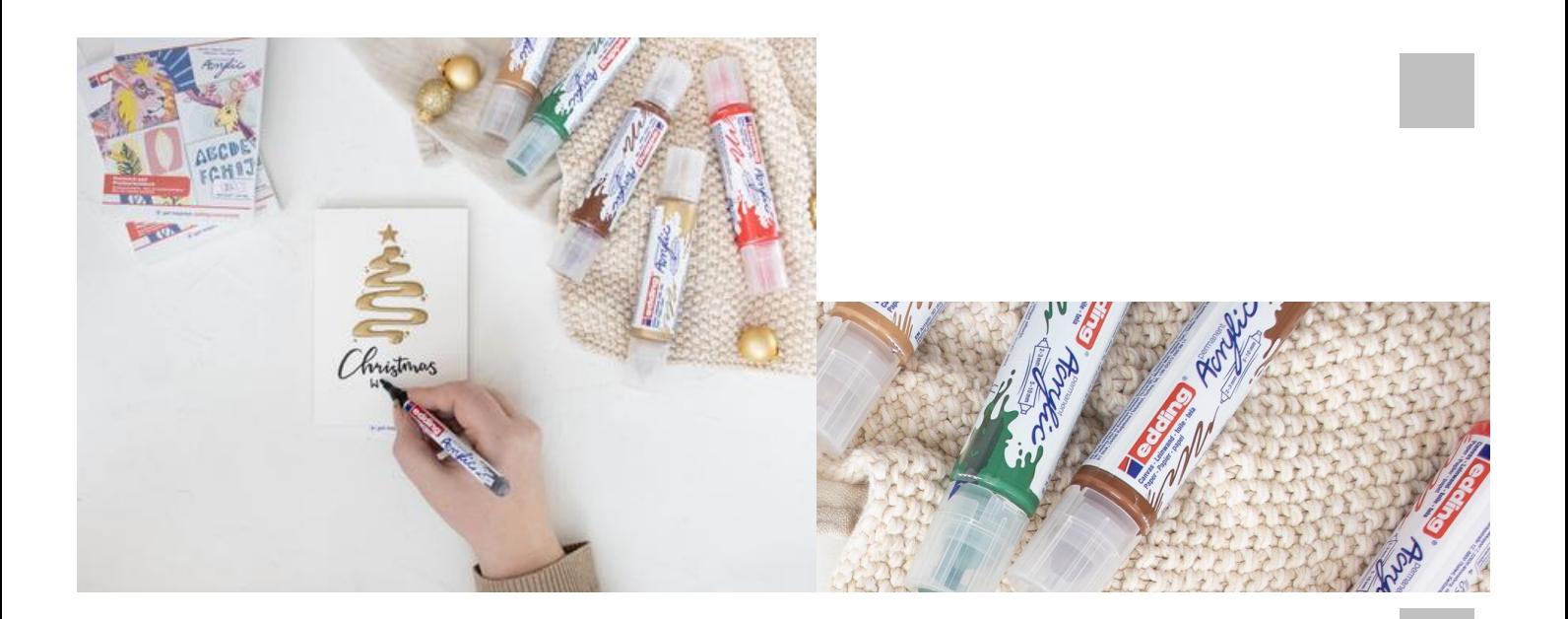

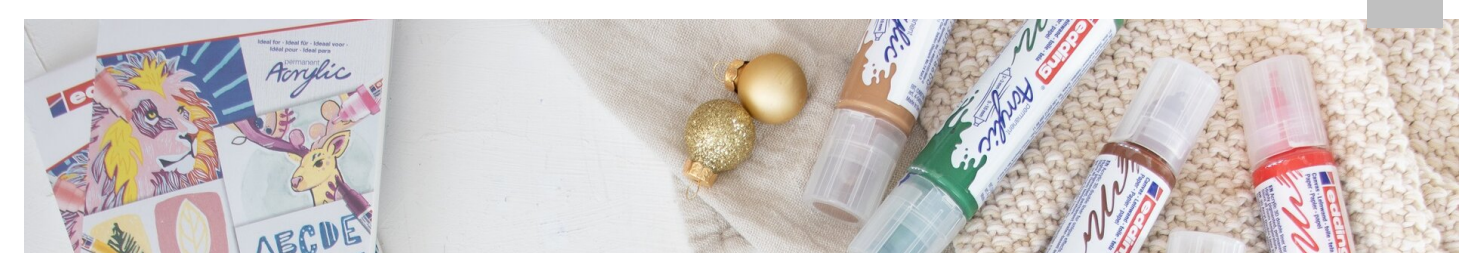

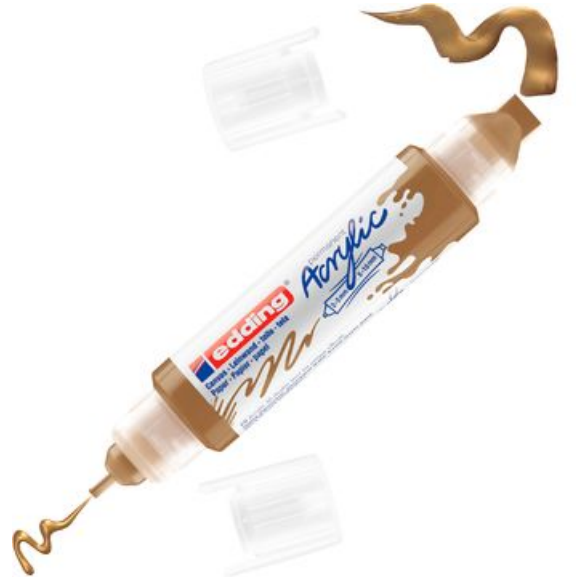

edding 5400 Acrylic "Acryl 3D - Double Liner", Reichgold

**7,85 €** [Artikeldetails](https://www.vbs-hobby.at/edding-5400-acrylic-acryl-3d-double-liner-a298965/) Anzahl:

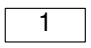

In den Warenkorb

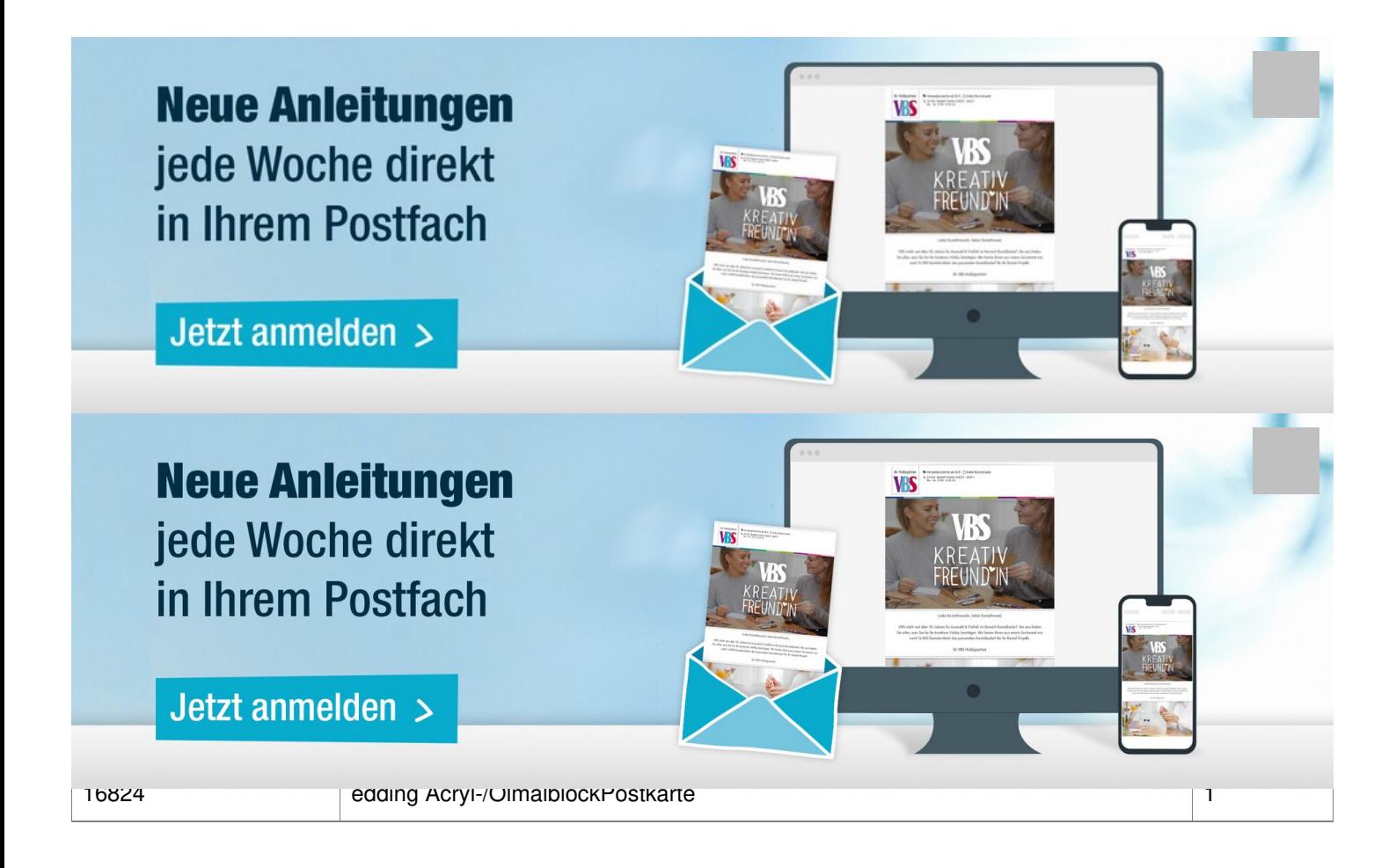